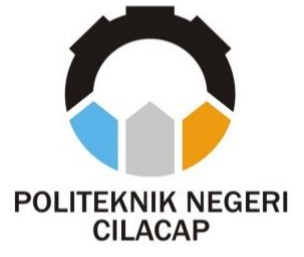

**TUGAS AKHIR**

## **SISTEM MONITORING** *INVENTORY* **BARANG PRODUK HPAI BERBASIS** *WEB* **(STUDI KASUS : HALAL MART SYIFA PURBALINGGA)**

## *MONITORING SYSTEMS GOODS INVENTORY HPAI PRODUCTS WEB BASED (A CASE STUDY :* **HALAL MART SYIFA PURBALINGGA***)*

**Oleh**

**SYAHARANI HASNA RAMADHANIA NPM. 18.02.02.067**

**Dosen Pembimbing :**

**ISA BAHRONI, S.Kom., M.Eng. NIDN. 0621116601**

**NUR WAHYU RAHADI, S.Kom., M.Eng. NIDN. 0609058102**

**PROGRAM STUDI D-3 TEKNIK INFORMATIKA JURUSAN TEKNIK INFORMATIKA POLITEKNIK NEGERI CILACAP 2021**

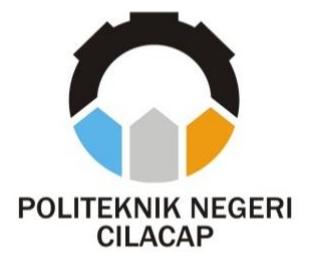

**TUGAS AKHIR**

# <span id="page-1-0"></span>**SISTEM MONITORING** *INVENTORY* **BARANG PRODUK HPAI BERBASIS** *WEB* **(STUDI KASUS : HALAL MART SYIFA PURBALINGGA)**

## *MONITORING SYSTEMS GOODS INVENTORY HPAI PRODUCTS WEB BASED (A CASE STUDY :***HALAL MART SYIFA PURBALINGGA***)*

**Oleh**

**SYAHARANI HASNA RAMADHANIA NPM. 18.02.02.067**

**Dosen Pembimbing :**

**ISA BAHRONI, S.Kom., M.Eng. NIDN. 0621116601**

**NUR WAHYU RAHADI, S.Kom., M.Eng. NIDN. 0609058102**

**PROGRAM STUDI D-3 TEKNIK INFORMATIKA JURUSAN TEKNIK INFORMATIKA POLITEKNIK NEGERI CILACAP 2021**

#### <span id="page-2-0"></span>SISTEM MONITORING INVENTORY BARANG PRODUK HPAI BERBASIS WEB (STUDI KASUS: HALAL MART SYIFA PURBALINGGA)

Oleh:

#### **SYAHARANI HASNA RAMADHANIA**

NPM, 18,02,02,067

Tugas Akhir ini Diajukan Sebagai Salah Satu Syarat Untuk Memperoleh Gelar Ahli Madya (A.Md)  $di$ 

Politeknik Negeri Cilacap

Disetujui oleh

Penguji Tughs Akhir: **Dosen Pembimbing:**  $\mathbf{A}$ ηū  $\ln 2$ 1. Linda Perdana Wanti, S.Kom., M.Kom. 1. Isa Bahroni, S.Kom., M.Eng. NIDN. 0610108801 小 NIDN. 0621116601  $\tilde{\nu}$ 12 Nur Wahru Rah Ai S.Kom., M.Eng. 2. Prih Dimtono Abda'u, S.Kom., M.Kom.  $2.$ ٦ PENDID NEGE Mengetahui : Ketua Proram Studi Teknik Informatika  $\frac{1}{2}$ am Nur Wahyu Rahadi, S.Kom., M.Eng. NIDN. 0609058102 ii

### **LEMBAR PERNYATAAN**

### **KEASLIAN TUGAS AKHIR**

Menyatakan dengan sebenarnya bahwa penulisan Laporan Tugas Akhir ini berdasarkan hasil penelitian, pemikiran dan pemaparan asli penulis sendiri baik dari alat (hardware), program dan naskah laporan vang tercantum sebagai bagian dari Laporan Tugas Akhir ini. Jika terdapat karya orang lain, penulis akan mencantumkan sumber secara jelas.

Demikian pernyataan ini saya buat dengan sesungguhnya dan apabila dikemudian hari terdapat penyimpangan dan ketidakbenaran dalam pernyataan ini, maka saya bersedia menerima sanksi akademik berupa pencabutan gelar yang telah diperoleh karena karya tulis ini dan sanksi lain sesuai dengan norma yang berlaku di Perguruan Tinggi ini.

Cilacap, OL September 2021

Yang menyatakan,

(Syaharani Hasna Ramadhania)

NPM. 18.02.02.067

### **LEMBAR PERNYATAAN PERSETILIUAN** PHRLIKASI KARYA **ILMIAH UNTUK KEPENTINGAN AKADEMIS**

Sebagai mahasiswa Politeknik Negeri Cilacap, yang bertanda tangan dibawah ini, saya:

: Svaharani Hasna Ramadhania **Nama** 

**NPM**  $: 18.02.02.067$ 

Demi pengembangan ilmu pengetahuan, menyetujui untuk memberikan kenada Politeknik Negeri Cilacan Hak Bebas Royalti Non-Eksklusif (Non-Exclusive Royalty Free Right) atas karya ilmiah sava vang beriudul "SISTEM MONITORING INVENTORY BARANG PRODUK HPAI BERBASIS WEB" beserta perangkat yang diperlukan (bila ada). Dengan Hak Bebas Royalti Non-Eksklusif ini, Politeknik Negeri Cilacap berhak menyimpan, mengalih / format-kan, mengelolanya dalam bentuk pangkalan data (database), mendistribusikannya, dan menampilkan / mempublikasikan di Interner atau media lain untuk kepentingan akademis tanpa perlu meminta ijin dari saya selama tetap mencantumkan nama saya sebagai penulis / pencipta. Saya bersedia untuk menanggung secara pribadi, tanpa melibatkan pihak Politeknik Negeri Cilacap, segala bentuk tuntutan hukum yang timbul atas pelanggaran Hak Cipta dalam karya ilmiah sava ini. Demikian pernyataan ini sava buat dengan sebenarnya.

Dibuat di : Cilacap :01September 2021 Pada tanggal Yang menyataka Svaharani Hasna Ramadhania

### <span id="page-5-0"></span>**ABSTRAK**

Halal Mart Syifa Purbalingga merupakan salah satu toko herbal yang menjual produk HPAI (Herbal Penawar Alwahida Indonesia) milik seorang DC (Distributor Center) di kota Purbalingga yang fokus pada penyediaan produk-produk barang konsumsi (*consumer goods*) yang halal dan berkualitas. Permasalahan yang terjadi yaitu pada proses pencatatan *inventory* barang yang sering kali ditemukan ketidak sesuaian data antara stok barang dengan barang yang tersedia. Selain itu, proses pendataan barang yang diambil dari *Supplier* sering kali terjadi kendala dalam proses pencarian nota yang sewaktu-waktu dibutuhkan kembali dikarenakan banyaknya nota pembelian barang. Hilangnya nota pembelian merupakan salah satu masalah karena penyimpanan yang salah. Metode yang digunakan dalam pengembangan perangkat lunak ini menggunakan metode *prototype*. Pada tahap pengujian perangkatlunak, metode yang digunakan adalah pengujian *blackbox*. Berdasarkan hasil umpan balik responden dan pengujian yang telah dilakukan, pada sistem monitoring *inventory* barang produk HPAI berbasis *web.* Berhasil membantu memudahkan pemilik dalam mengontrol persediaan barang yang masuk dan barang yang keluar, mempermudah dalam pencarian informasi data barang dan mempermudah untuk mengetahui data barang yang memiliki jumlah stok sudah hampir mencapai batas minimum serta mempermudah untuk mengelola data barang kadaluarsa.Kata Kunci : *Black-box*, HPAI, *Inventory, Prototype*

### <span id="page-6-0"></span>**ABSTRACT**

Halal Mart Syifa Purbalingga is a herbal shop that sells HPAI (Herbal Penawar Alwahida Indonesia) products belonging to a DC (Distributor Center) in Purbalingga city that focuses on providing quality and halal consumer goods. The problem that occurs is in the process of recording inventory of goods, which often find discrepancies in the data between the stock of goods and the available goods. In addition, the process of collecting data on goods taken from suppliers often has problems in the process of finding notes that are needed at any time due to the large number of goods purchase notes. Loss of purchase receipts is one of the problems due to incorrect storage. The method used in the development of this software uses the prototype method. At the software testing stage, the method used is blackbox testing. Based on the results of respondents' feedback and the tests that have been carried out, the development of a web-based HPAI product inventory monitoring system has succeeded in helping owners to control the inventory of incoming and outgoing goods. Making it easier to find information on goods data and make it easier to find out the data of goods that have almost reached the minimum stock amount and make it easier to manage data on expired goods.

Keywords : Black-box, HPAI, Inventory, Prototype

#### **KATA PENGANTAR**

بِسُم ٱللَّهِ ٱلرَّحۡمَنن ٱلرَّحِيم

#### Assalamu'alaikum Warahmatullohi Wabarakatuh.

Puji dan syukur senantiasa kami panjatkan kehadirat Allah Subhanahu Wa Ta'ala atas segala nikmat, kekuatan, taufik serta Hidayah-Nya. Shalawat dan salam semoga tercurah kepada Rasulullah Shallallahu'alaihi Wa Sallam, keluarga, sahabar, dan para pengikut setianya. Amin, Atas kehendak Allah Subhanahu Wa Ta'ala, penulis dapat menyelesaikan tugas akhir yang berjudul:

#### "Sistem Monitoring Inventory Barang Produk HPAI Berbasis Web"

(Studi Kasus "Halal Mart Svifa Purbalingga")

Pembuatan dan penyusunan tugas akhir ini merupakan salah satu syarat untuk memperoleh gelar Ahli Madya (A.Md) di Politeknik Negeri Cilacap. Penulis menyadari bahwa karya ini masih jauh dari sempurna karna keterbatasan dan hambatan yang dijumpai selama pengeriaannya. Sehingga saran yang bersifat membangun sangatlah diharapkan demi pengembangan yang lebih optimal dan kemajuan yang lebih baik.

Wassalamu'alaikum Warahmatullohi Wabarakatuh.

Cilacap.n1 September 2021

Syaharani Hasna Ramadhania

### <span id="page-8-0"></span>**UCAPAN TERIMA KASIH**

Puji syukur kehadirat Allah Subhanahu Wa Ta'ala dan tanpa mengurangi rasa hormat yang mendalam penulis mengucapkan terima kasih yang sebesar-besarnya kepada semua pihak yang telah membantu menyelesaikan tugas akhir ini, terutama kepada :

- 1. Allah SWT yang telah memberikan nikmat dan hidayahnya sehingga penulis dapat menyelesaikan tugas akhir ini
- 2. Bapak Nur Wahyu Rahadi, S.Kom., M.Eng. selaku Ketua Program Studi D3 Teknik Informatika.
- 3. Bapak Isa Bahroni, S.Kom., M.Eng. selaku dosen pembimbing I tugas akhir, yang selalu membimbing dengan sabar, memberi arahan pada tugas akhir serta memperbaiki laporan
- 4. Bapak Nur Wahyu Rahadi, S.Kom., M.Eng. selaku dosen pembimbing II tugas akhir, yang selalu membimbing dengan sabar, memberi arahan pada tugas akhir serta memperbaiki laporan.
- 5. Kedua orang tua yang senantiasa memberikan dukungan baik materil, semangat, maupun doa.
- 6. Seluruh dosen, teknisi, karyawan dan karyawati Politeknik Negeri Cilacap yang telah membekali ilmu dan membantu dalam segala urusan dalam kegiatan penulis di bangkku perkuliahan di Politeknik Negeri Cilacap.
- 7. Seluruh teman-teman di Prodi Teknik Informatika, teman dari kelas TI 3C dan sahabat saya yang telah memberikan bantuan dan dukungan kepada penulis selama melaksanakan tugas akhir ini.

Semoga Allah Subhanahu Wa Ta'ala selalu memberikan perlindungan, rahmat, dan nikmat-Nya bagi kita semua. Aamiin.

# <span id="page-9-0"></span>**DAFTAR ISI**

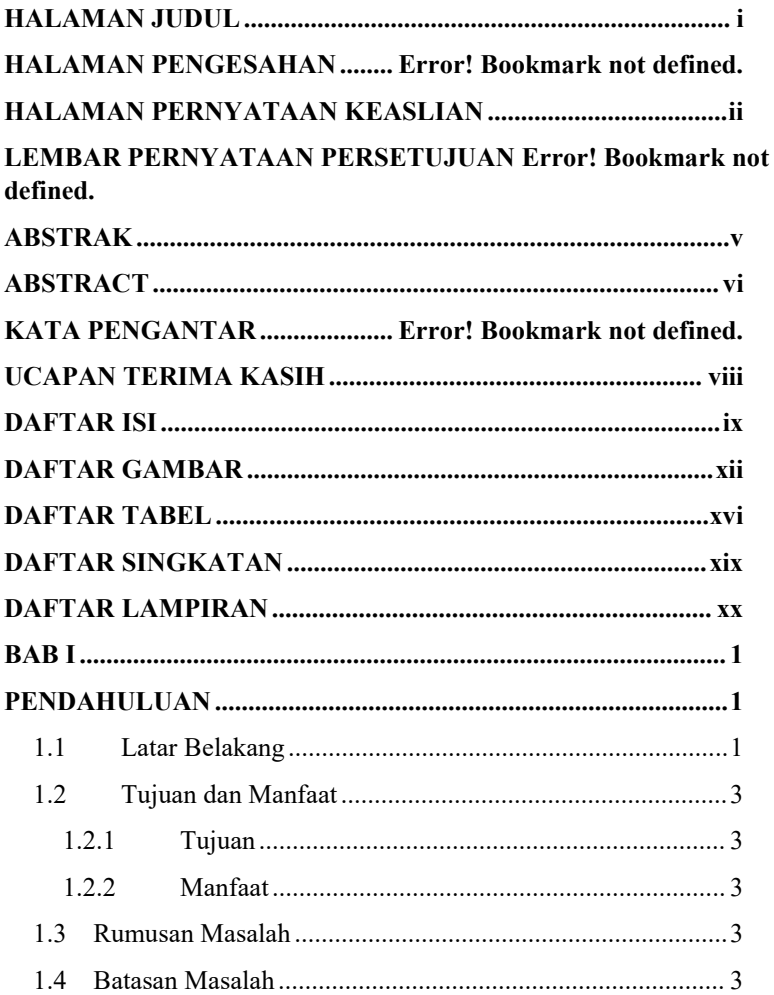

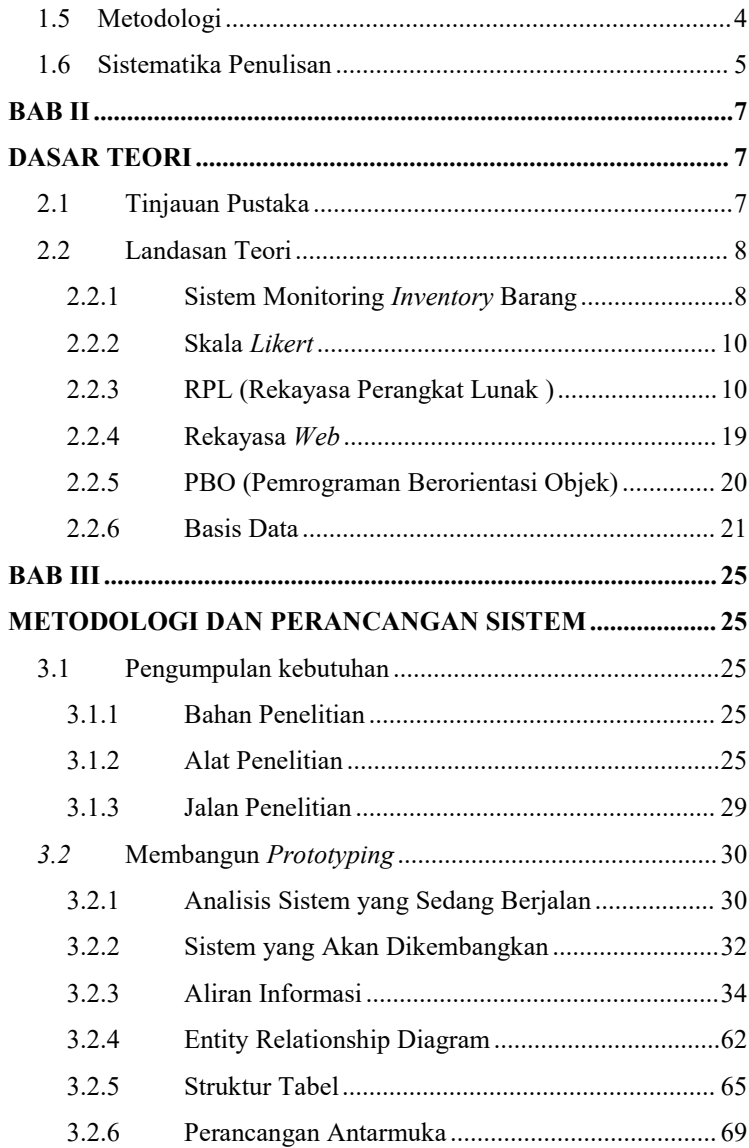

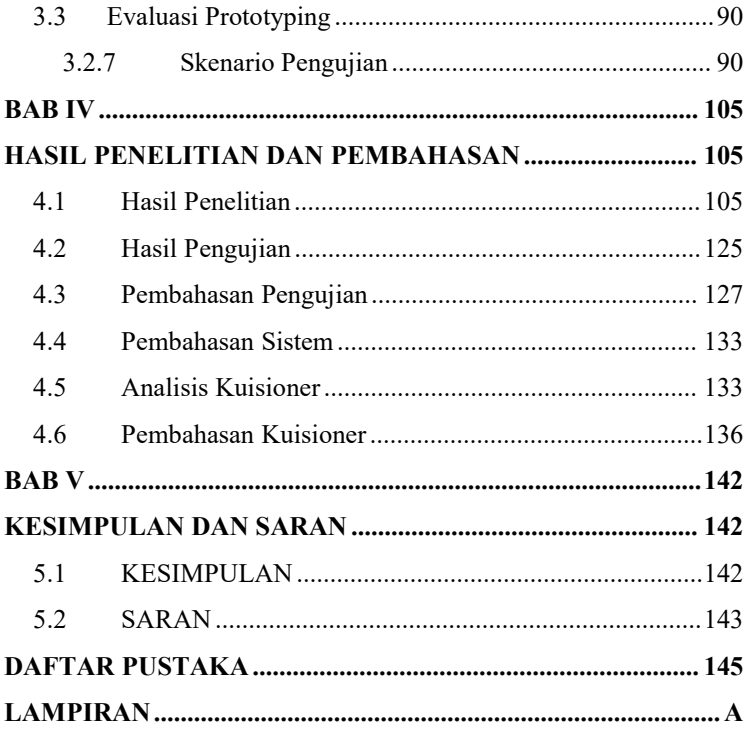

# <span id="page-12-0"></span>**DAFTAR GAMBAR**

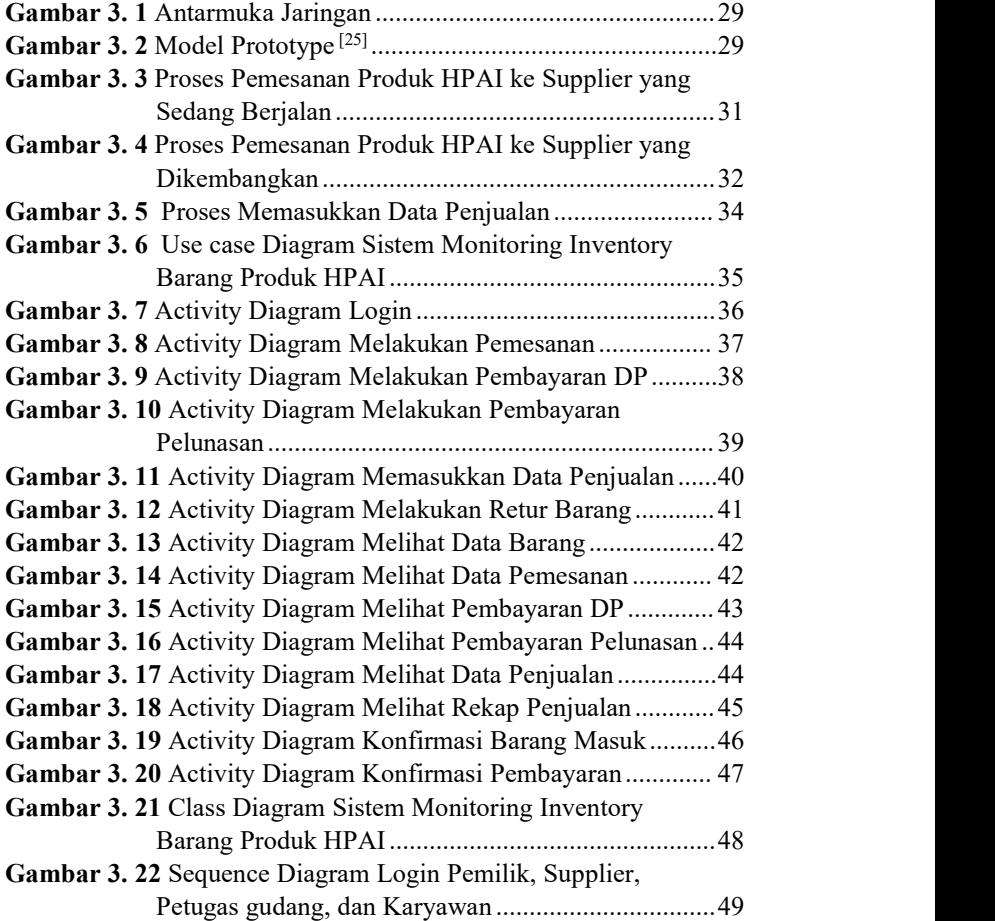

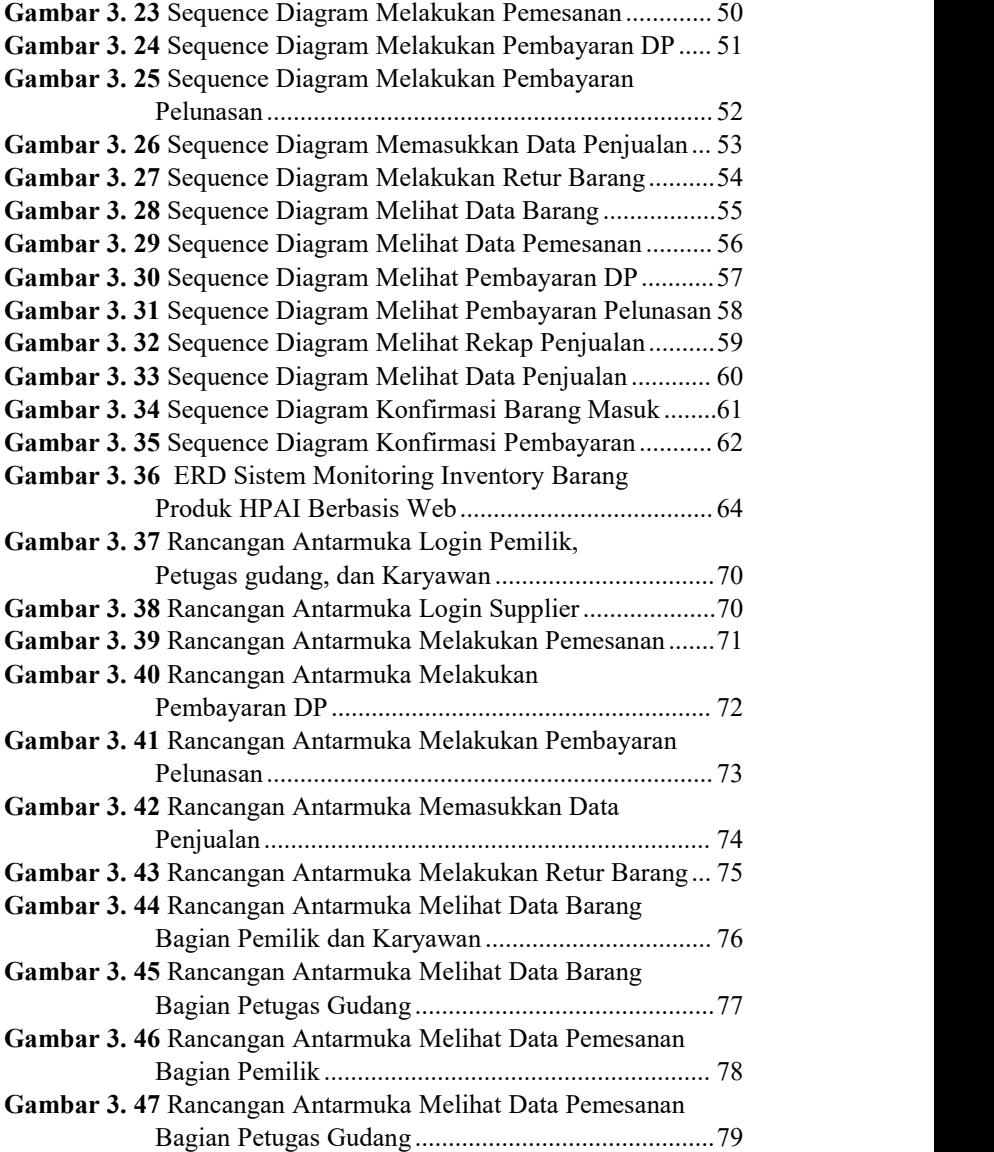

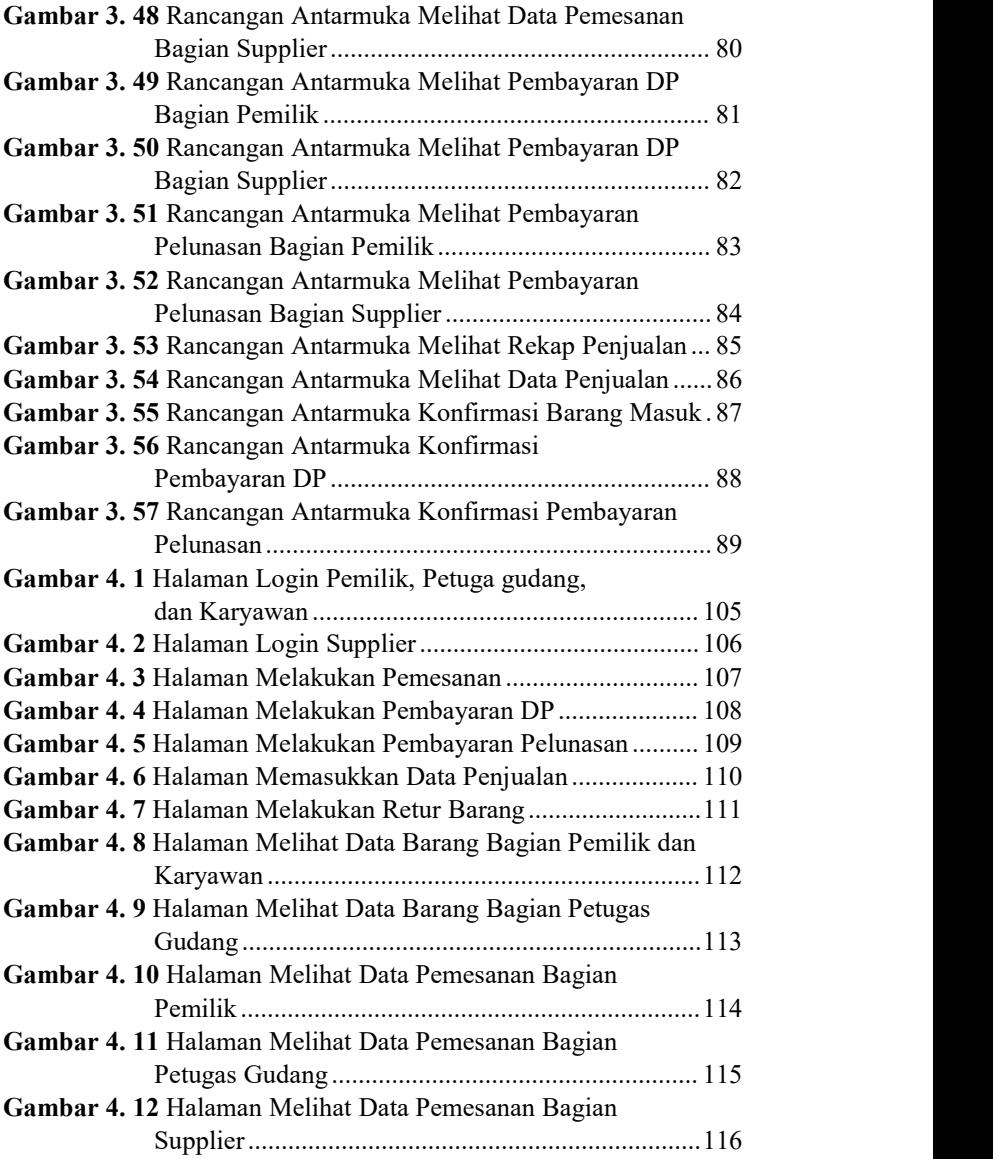

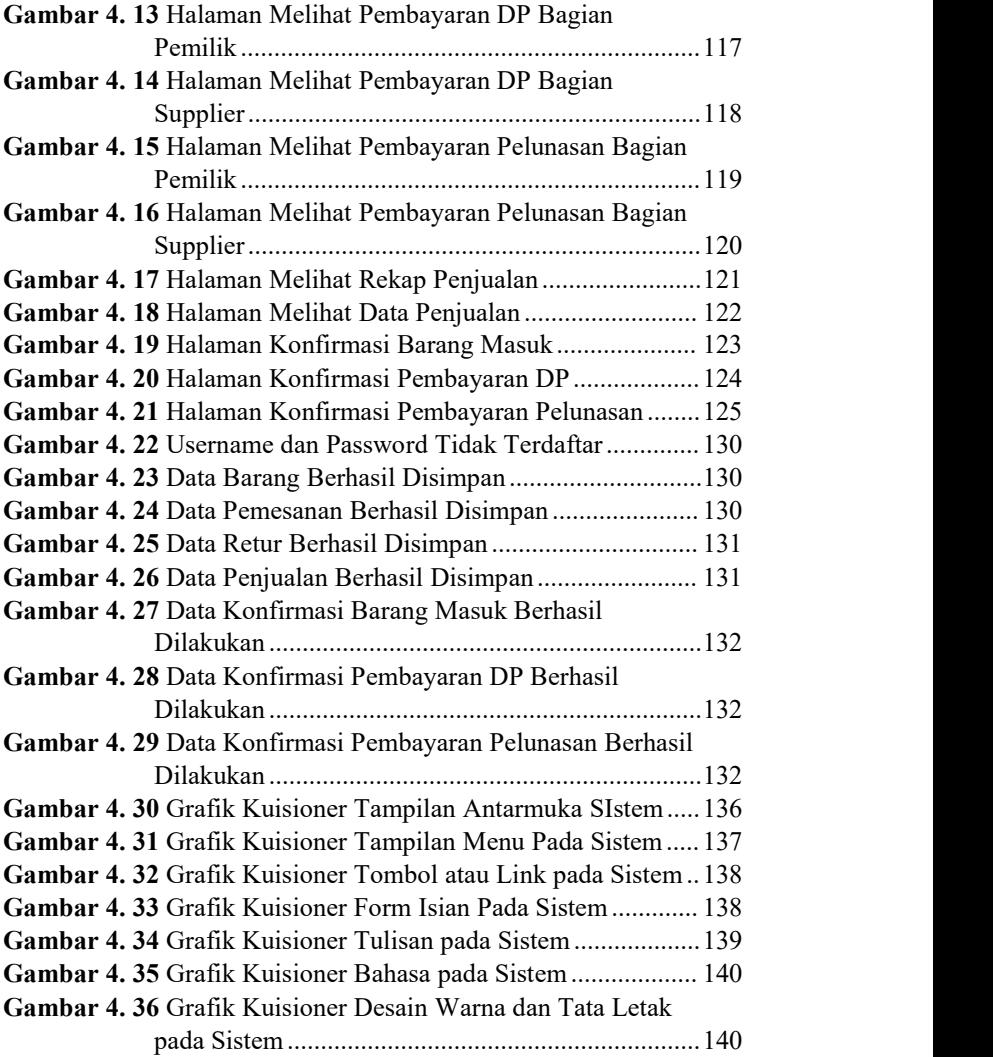

# <span id="page-16-0"></span>**DAFTAR TABEL**

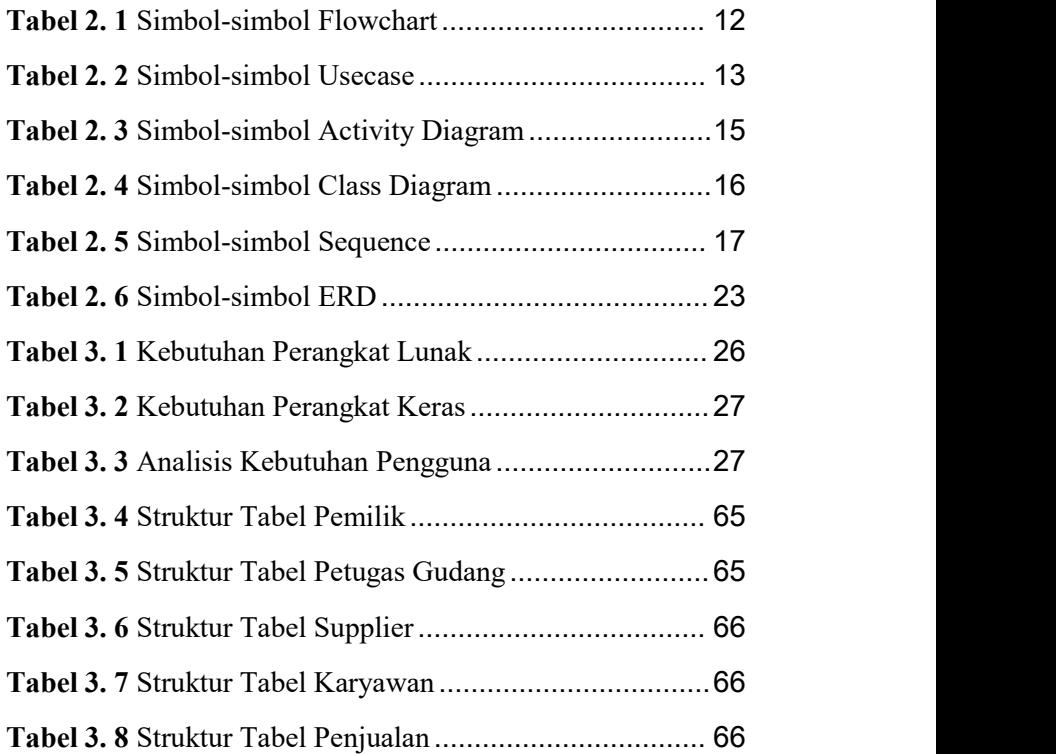

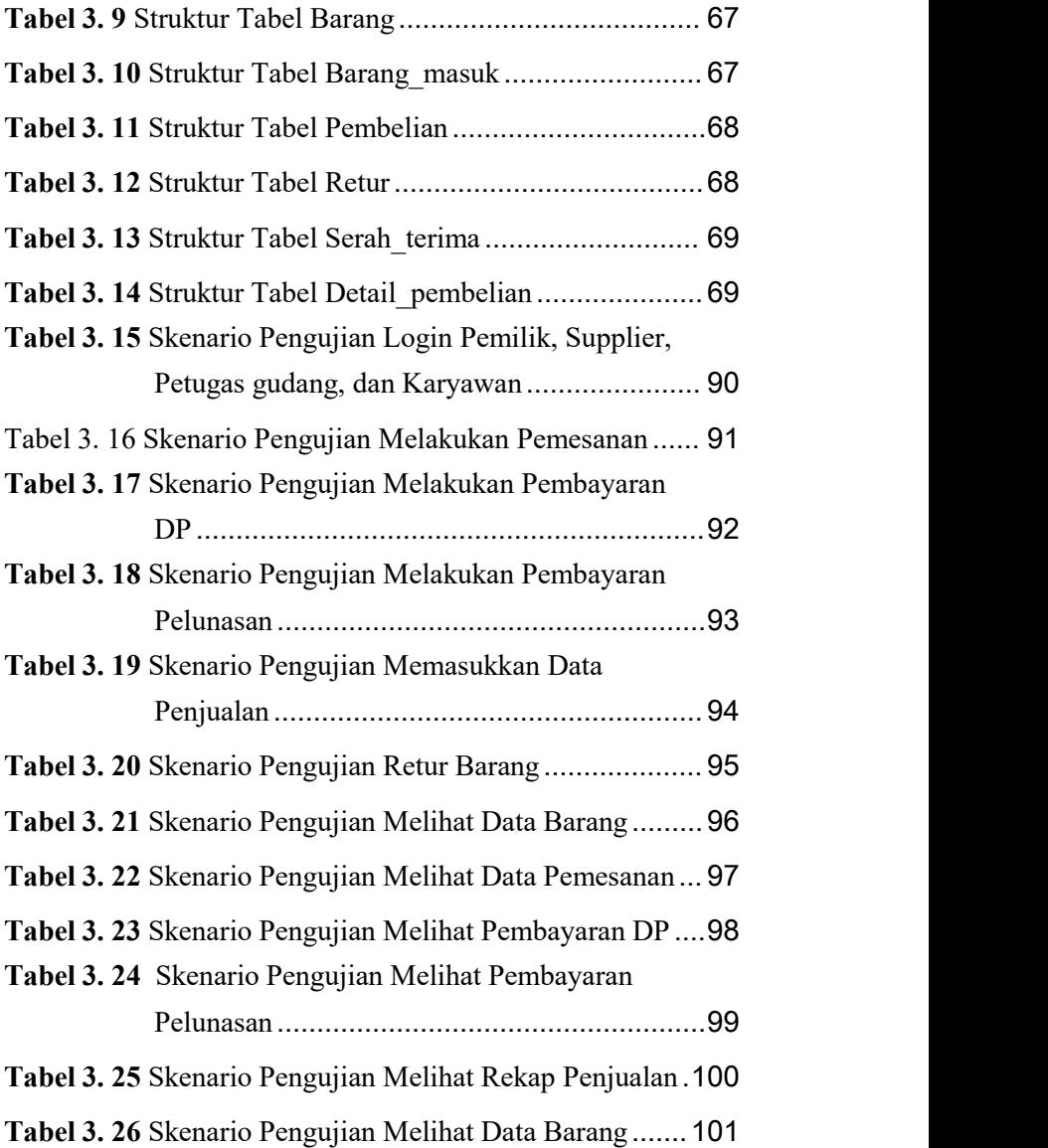

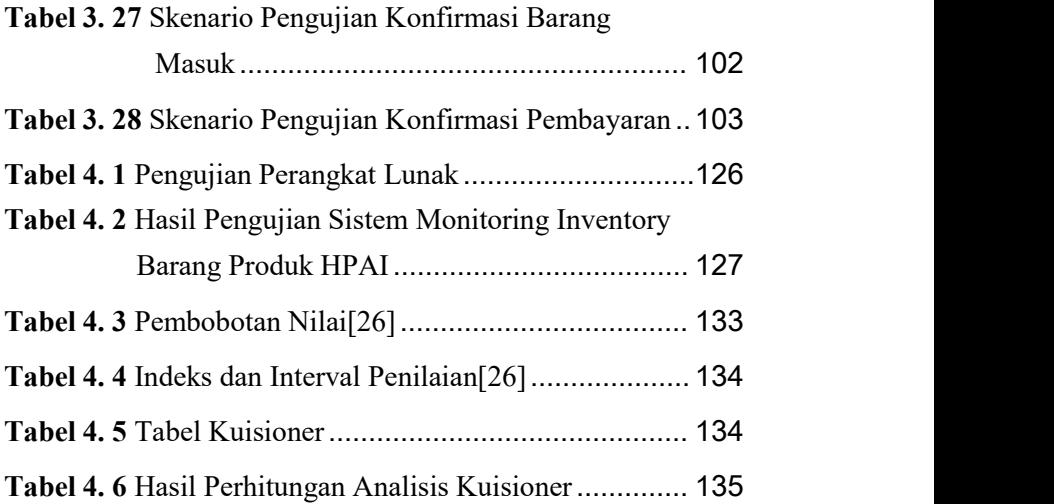

# <span id="page-19-0"></span>**DAFTAR SINGKATAN**

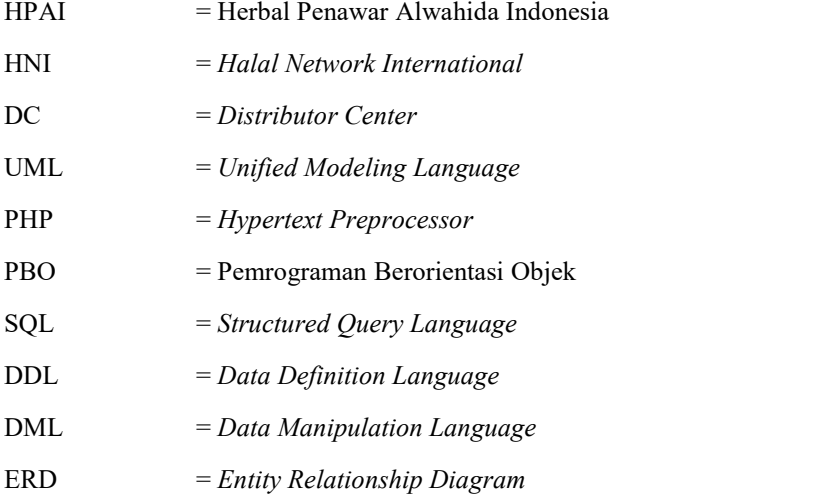

# <span id="page-20-0"></span>**DAFTAR LAMPIRAN**

- Lampiran A Surat Observasi
- Lampiran B Hasil Wawancara
- Lampiran C Hasil Pengujian
- Lampiran D Hasil Kuisioner